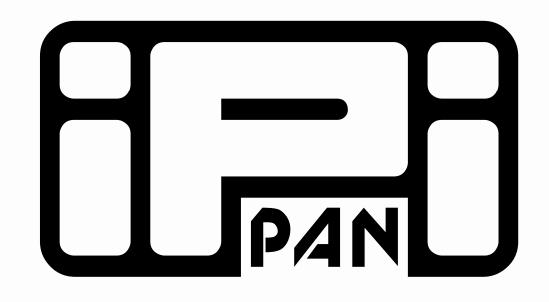

# A tool for creating a Polish Valence Dictionary

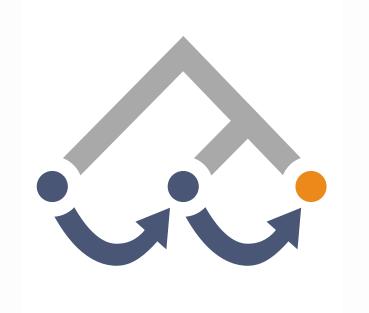

## Filip Skwarski, Bartłomiej Nitoń

## Introduction

**Slowal** (which is working name of the application) is a web tool designed for creating valence dictionaries based on the format presented by Filip Skwarski. It describes each lemma by a list of individual frames presented as tables which can be expanded by adding new positions, arguments, series of characteristics and examples showing usage of the frame in the Polish language. The users of the tool are divided into following groups:

- Guests who can only add notes to created lemmas;

- Lexicographers who are responsible for expanding existing lemma descriptions;

- Superlexicographers who are responsible for checking correctness of

## Features - ctd.

### 9) Editing frames:

| Hasła Adr    | ninistracja            | Notatki [                | 1]   | Statystyki                    | Realiza  | cje arg    | jumentów    | ,                             |           |              |                |        | Witaj, <b>bniton</b> . <u>Ustawienia</u> / <u>Wylog</u> |
|--------------|------------------------|--------------------------|------|-------------------------------|----------|------------|-------------|-------------------------------|-----------|--------------|----------------|--------|---------------------------------------------------------|
| T E X        | obejrzeć<br>Właściciel | Chabura                  | ٩    | Nowe ramki                    | Stare ra | amki       | Notatki     | Przykłady                     | Podgla    | ąd hasła 🛛 I | Kontrola zmian | Status | obejrzeć (czas_perce                                    |
| Hasło 🔶      | wrasciciei             | Status                   |      | obejrzeć się (                | (perf):  |            |             |                               |           |              |                |        | â                                                       |
| iczyć        |                        | do obróbki<br>do obróbki |      |                               |          |            |             |                               |           |              |                |        |                                                         |
| viązać       |                        | do obróbki               | - 1  | Ocena ra                      | mv: p    | ewna       |             |                               |           |              |                |        |                                                         |
| vozić<br>wać |                        | do obróbki               | - 11 |                               |          |            |             |                               |           |              |                |        |                                                         |
| wac<br>wać   |                        | do obróbki               | - 11 | Kategoria:                    |          | : subj     |             |                               |           |              |                |        | =                                                       |
| ladować      |                        | do obróbki               | - 11 |                               |          | ,          |             |                               |           |              |                |        |                                                         |
| nawidzić     |                        | do obróbki               | _    | Argumenty:                    |          | y: np(str) |             | na,acc)                       |           |              |                |        |                                                         |
| ść           |                        | do obróbki               |      | , i gannar                    |          |            | p. sp. p    |                               |           |              |                |        |                                                         |
| zczyć        |                        | do obróbki               |      |                               |          |            |             | 0                             |           |              |                |        |                                                         |
| ić           |                        | do obróbki               |      | Ocena ra                      | my: p    | ewna       |             |                               |           |              |                |        |                                                         |
| ować         |                        | do obróbki               |      |                               |          |            |             | <u> </u>                      |           |              |                |        |                                                         |
| lzić         |                        | do obróbki               |      | Kategoria:                    |          | a: subj    |             |                               |           |              |                |        |                                                         |
| wiać         |                        | do obróbki               |      |                               |          |            |             |                               |           |              |                |        |                                                         |
| hodzić       |                        | do obróbki               |      | Argumer                       | nty: n   | p(str)     | prepnp      | za,inst)                      |           |              |                |        |                                                         |
| ejmować      |                        | do obróbki               |      |                               |          |            |             |                               |           |              |                |        |                                                         |
| ejrzeć       | FilipS                 | gotowe                   |      | obejrzeć (per                 | rf):     |            |             |                               |           |              |                |        |                                                         |
| ejść         |                        | do obróbki               |      |                               |          |            |             |                               |           |              |                |        |                                                         |
| erwać        |                        | do obróbki               |      | Ocena ra                      | my: p    | ewna       | $\sim$      |                               |           |              |                |        |                                                         |
| ecać         |                        | do obróbki               |      |                               |          |            |             | _                             |           |              |                |        |                                                         |
| ecywać       |                        | do obróbki               |      | Kategor                       | ia: s    | ubj        | obj         |                               |           |              |                |        |                                                         |
| aśniać       |                        | do obróbki               |      |                               |          |            |             | _                             |           |              |                |        | -                                                       |
| ąć           |                        | do obróbki               |      | Madufilmai                    | ramele   | Dada       |             | kładów 👘                      | Descelade | araulda dáur |                |        | Filtrowanie ramek: _ 🛛 🗸 _ 🗸                            |
| iczać        |                        | do obróbki               |      | Modyfikacja ramek Dodawanie p |          |            | iwanie przy | rzykładów Przegląd przykładów |           |              |                |        |                                                         |
| nyślać       |                        | do obróbki               |      | C-6                           |          | De         | utórz       | 7                             |           | Walidadia    |                |        |                                                         |
| iżać         |                        | do obróbki               |      | Cofr                          |          |            | wtórz       | Zapisz zr                     |           | Walidacja    | <u> </u>       |        |                                                         |
| iżyć         |                        | do obróbki               |      | Usu                           | ń        | D          | odaj        | Коріц                         | Jj        | Wklej        | Wytr           | nij    | Duplikuj                                                |
| wiązywać     |                        | do obróbki               |      |                               |          |            |             |                               |           |              |                |        |                                                         |

the lexicographers' work, managing vocabularies and adding new lemmas.

## Used technology

- Django framework
- JQuery JavaScript library
- Ajax
- Fragments of "Kuźnia" tool source code

### **Frame structure**

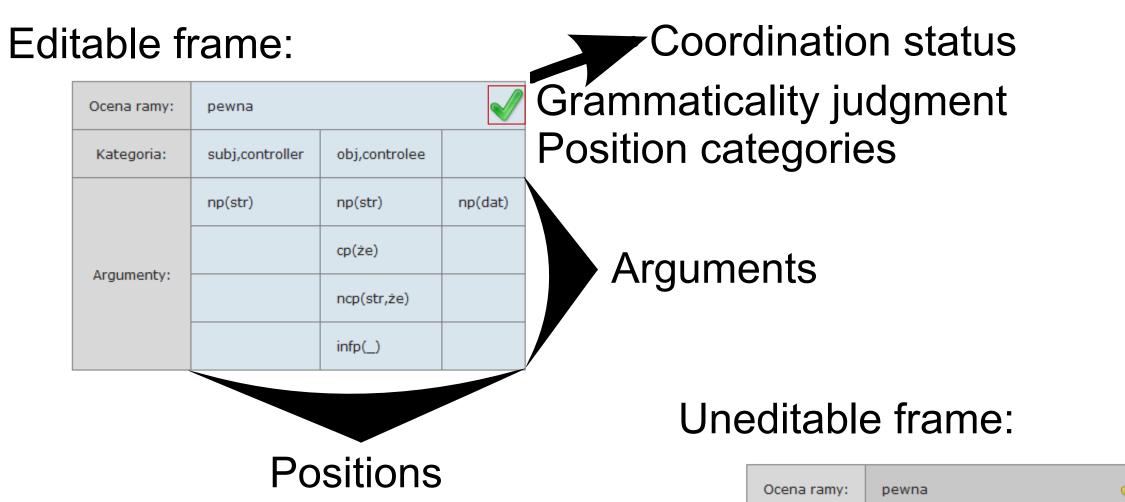

- adding/editing frames, positions, arguments
- adding/editing examples
- frame validation
- copying, cutting, pasting and duplicating frame elements
- undoing/redoing modifications (including examples)
- keyboard shortcut for each user action

### 10) Adding and viewing notes:

Administracia Notatki [1]

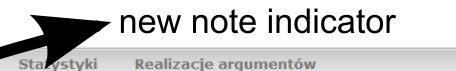

Witaj, FilipS. Ustawienia / Wyloguj się

#### Treść wiadomości:

Jak w wypadku "oglądać się", frazy "przysłówkowe" wyrażające kierunek (niepodchodzące pod istniejące xp) zostawiłem w przykładach niedowiązanych Przejdź do hasła

#### Notatki:

Hasła

Prywatne notatki:

| Data dodania:             | Hasło:   | Słownik:       | Temat wiadomości: | Nadawca: | Nowa: |   | Data dodania:             | Hasło: | Słownik:   | Temat wiadomości: | Nadawca: |
|---------------------------|----------|----------------|-------------------|----------|-------|---|---------------------------|--------|------------|-------------------|----------|
| 15 września 2012 17:10:05 | brakować | czas_misc2     | Note 2            | FilipS   | TAK   |   | 15 września 2012 17:09:46 | bić    | czas_misc2 | Private note      | FilipS   |
| 15 września 2012 17:02:32 | obejrzeć | czas_percepcji | Hasło gotowe      | FilipS   |       | _ |                           |        |            |                   |          |

- adding notes (public and private)
- editing private notes

| Ocena ramy: | pewna   |         | $\checkmark$    |  |  |  |  |  |
|-------------|---------|---------|-----------------|--|--|--|--|--|
| Kategoria:  | subj    |         |                 |  |  |  |  |  |
| Annungan    | np(str) | np(str) | prepnp(na,inst) |  |  |  |  |  |
| Argumenty:  |         |         | prepnp(w,loc)   |  |  |  |  |  |

**Coordination status** tells whether a position containing multiple arguments is supported with all necessary examples.

## Features

1) **Filtering lemmas** based on: user, status, dictionary, old frame property, argument or position in frames.

2) **Sorting lemmas** based on: identifier, entry, user, dictionary or lemma status. The tool enables defining priority of each sorted field and direction of sorting which allows the user to define lemma ordering.

3) Lemma preview - lemma preview allows to view another lemma in separate tab, together with its frame examples. User can copy frame elements from the preview tab to the edited lemma.

- browsing logged in user's notes (presented above)

### 11) Assigning and viewing examples:

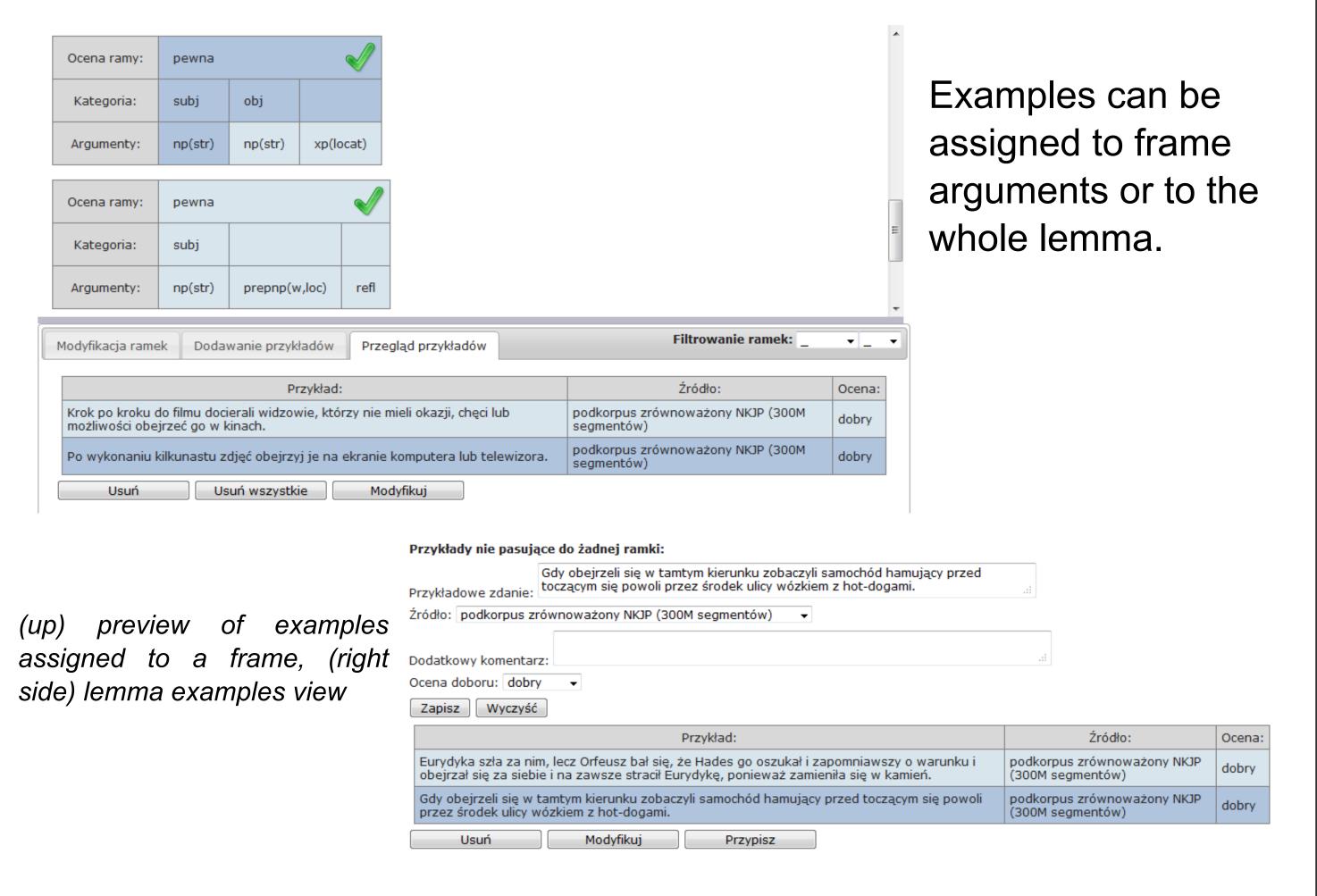

### 12) **Displaying statistics**:

4) Find similar lemmas - this functionality allows users to find lemmas which have the same frames as the selected one. Similarity can be based on the new or old frames, user can choose a level of similarity. 5) **Version control** - allows the user to get back to a previously saved version of lemma.

6) Adding argument realisations.

7) Filtering frames.

8) **Browsing old frames**:

obejrzeć:

Właściwość:

| Właściwość: | Ramka:            |
|-------------|-------------------|
| v           | advp              |
| v           | prepnp('na',bier) |
| v           | prepnp('za',narz) |

Ramka:

np(bier)

**Old frames** are based on the old format of the dictionary which is an adaptation of the Syntactic Dictionary of Polish Verbs (Świdziński 1994) in a digitised version expanded by Witold Kieraś.

Wybierz użytkownika: FilipS Słownik: czas\_komunikacji Statystyki użytkownika: Format wyjściowy: ------Statystyki słownika: Pobierz Liczba haseł: Liczba ramek: Liczba haseł: Status: vocabulary (left side) wszystkie 533 27 wszystkie Bazowa forma hasła: view, (right side) user 76 w obróbce Zapisz Anuluj Usuń do obróbki stats view 15 gotowe w obróbce Edytorzy : Zarządcy Obserwatorzy 442 sprawdzone gotowe JakubS JoannaF PiotrB sprawdzone

#### Zapisz

- displaying the number of lemmas belonging to a chosen user or vocabulary grouped by lemma status - for users, it is also shown how many frames are included in lemmas with each status

### And more...